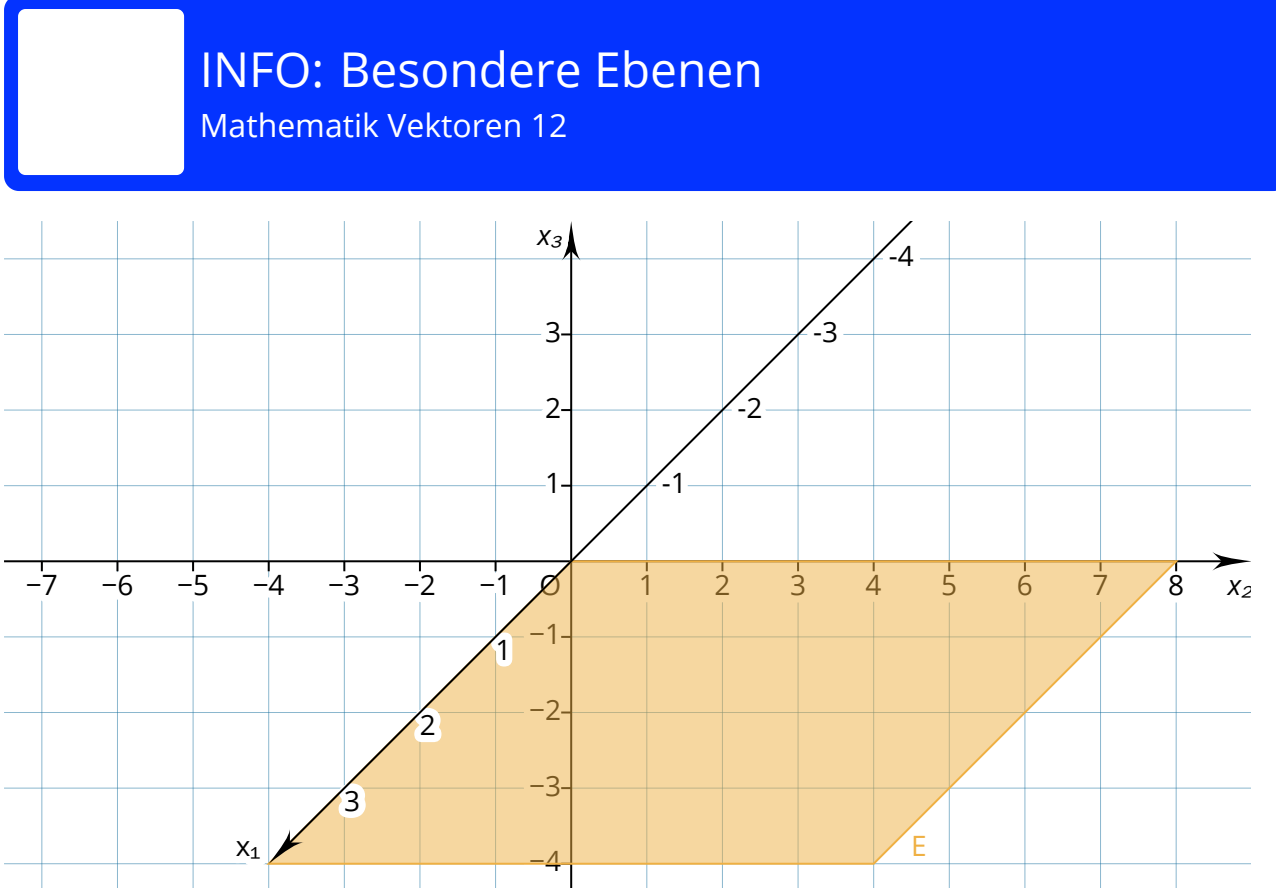

Im Koordinatensystem ist eine besondere Ebene eingezeichnet. Diese Ebene enthält den Ursprung und ist senkrecht zur  $x_3$ -Achse. Da sie die  $x_1$ -Achse und die  $x_2$ -Achse enthält, wird sie auch als

 $x_1x_2$ -Ebene bezeichnet.

Um für diese Ebene eine Ebenengleichung aufzustellen, kann der Ursprung als Stützvektor verwendet werden. Die Spannvektoren zeigen in die Richtung der enthaltenen Achsen:

$$
E\colon \overrightarrow{x}=\left(\begin{array}{c}0\\0\\0\end{array}\right)+r\cdot \left(\begin{array}{c}1\\0\\0\end{array}\right)+s\cdot \left(\begin{array}{c}0\\1\\0\end{array}\right)
$$

Der Nullvektor darf auch weggelassen werden:

$$
E\colon \overrightarrow{x}=r\cdot \left(\begin{array}{c}1\\0\\0\end{array}\right)+s\cdot \left(\begin{array}{c}0\\1\\0\end{array}\right)
$$

Neben dieser einfachen Darstellung sind natürlich auch andere Darstellungen der Ebene zulässig, so lange die Regeln zum Aufstellen von Ebenengleichungen beachtet werden. Ein Beispiel für eine Ebenengleichung, die die gleiche Ebene beschreibt, ist:

$$
E\colon \overrightarrow{x}=\left(\begin{array}{c}2\\-3\\0\end{array}\right)+r\cdot \left(\begin{array}{c}1\\1\\0\end{array}\right)+s\cdot \left(\begin{array}{c}2\\-1\\0\end{array}\right)
$$

Bei allen Darstellungen der  $x_1x_2$ -Ebene ist der  $x_3$ -Wert beim Stützvektor und den Richtungsvektoren jedoch 0.

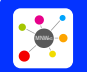

Seite: 1/2

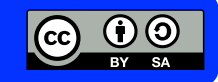

## INFO: Besondere Ebenen

Mathematik Vektoren 12

Ebenen, die den Ursprung und zwei Koordinatenachsen enthalten, werden als Koordinatenebenen bezeichnet. Neben der *x*1*x*2-Ebene gibt es auch noch die *x*2*x*3-Ebene und die *x*1*x*3-Ebene.

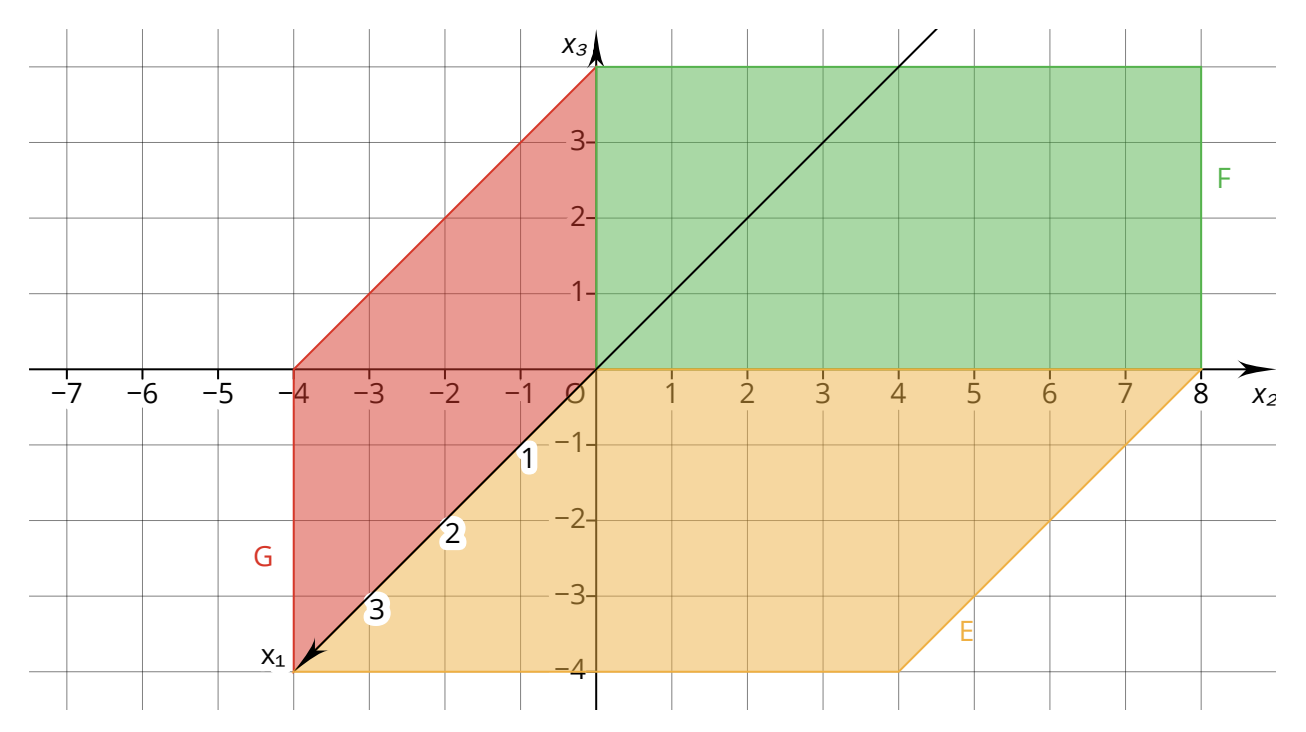

Die Ebenengleichung der  $x_2x_3$ -Ebene ist:

 $F: \overrightarrow{x} = r \cdot | 1 | +$ 0 1 0  $s \cdot$ 0 0 1

Für die  $x_1x_3$ -Ebene lautet die Ebenengleichung entsprechend:

$$
G\colon \overrightarrow{x}=r\cdot \left(\begin{array}{c}1\\0\\0\end{array}\right)+s\cdot \left(\begin{array}{c}0\\0\\1\end{array}\right)
$$

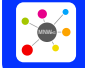

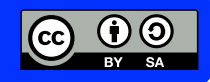